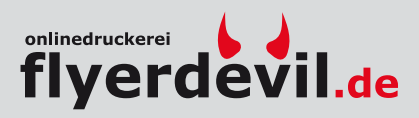

Dateivorgaben

# Datenausrichtung Ausrichtung des Formats

Alle Druckdateien müssen einheitlich in der gewünschten Ausrichtung angeliefert werden (Hochformat oder Querformat, gemischt ist nicht möglich). Die Ausrichtung der Datei muss mit der Leserichtung des Layouts übereinstimmen.

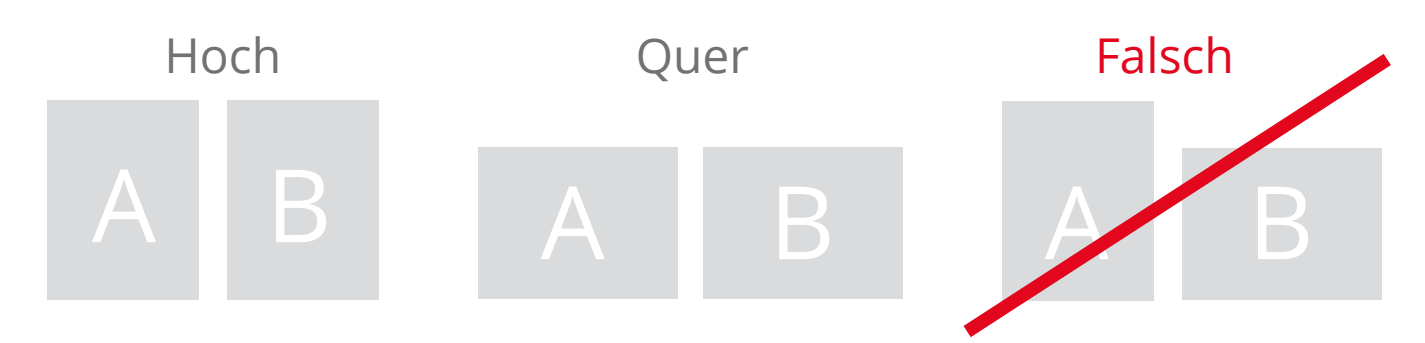

## Reihenfolge

Daten müssen in chronologischer Reihenfolge angeordnet werden (1, 2, 3, ...)

Unterschiedliche Leserichtungen im Layout bei beidseitigen Drucken Druckbogen muss um 180 Grad um seine vertikale Achse gedreht werden Bitte achten Sie auf Ihr Layout und die Ausrichtung des Formats.

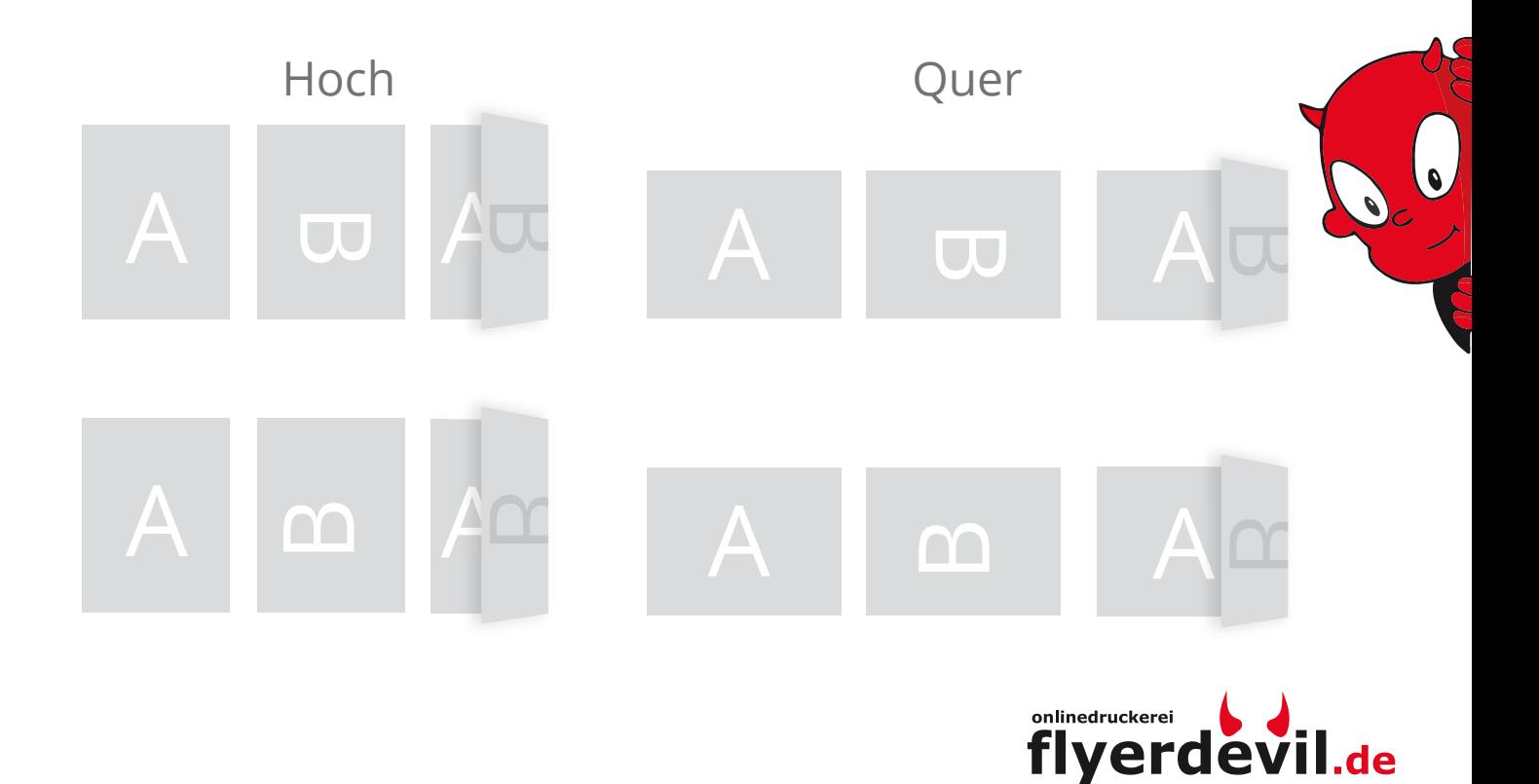

### Visitenkarten mit Exklusivveredelung 8,5 x 5,5 cm

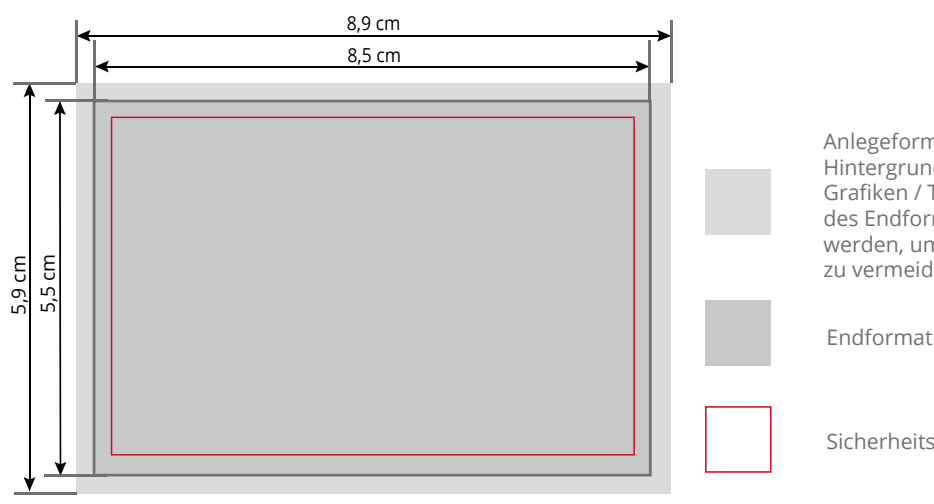

Anlegeformat inkl. Beschnitt Hintergrundelemente (Farben / Bilder / Grafiken / Texte) müssen über den Rand des Endformats hinaus angelegt werden, um Blitzer (weiße Schneidekanten) zu vermeiden.

Sicherheitsabstand

Zeichnungen sind nicht Maßstabsgetreu.

- Legen Sie zusätzlich zu den CMYK-Farbebenen ein Volltonfarbe auf oberster Ebene an.
- Benennen Sie die Volltonfarbe
- "Lack" für partiellen UV-Lack
- "Folie" für Heißfolienprägung
- "Farbe" für Silber oder Gold
- Die Druckdatei darf nur eine Volltonfarbe enthalten
- Die Volltonfarbe hat einen Tonwert von 100% (keine Farbraster oder Halbtonwerte verwenden)
- Verwenden Sie für die Volltonfarbe keine grafischen Effekte wie Farbverlauf, Schlagschatten oder Transparenzen

Flächen mit Volltonfarbe müssen auf die Funktion "Überdrucken EIN" eingestellt sein.

#### **Sonstige Vorgaben:**

- Schriftgröße mind. 12 Punkt, bzw. 2,4mm Schrifthöhe bei Kleinbuchstaben
- Schriftstärke und Linien mind. 1 Punkt (0,36mm)
- Druckdateien können nur als mehrseitige PDF-Datei hochgeladen werden

## Dateiaufbau

- Farbmodus CMYK, Auflösung mindestens 300 dpi (bei Strichzeichnungen 1200 dpi)
- Umlaufend 2 mm Beschnittzugabe, keine Schneidemarken
- 5 mm Sicherheitsabstand vom Endformat für Texte und Grafiken, die nicht angeschnitten werden sollen
- 300% maximaler Farbauftrag
- Für schwarze Flächen auf gestrichenem Papier mit 60% C (Cyan) und 100% K (Schwarz) anlegen, auf ungestrichenen Papier mit 40% C (Cyan) und 100% K (Schwarz) anlegen.
- Schwarze Schriften nur 100% K (Schwarz) anlegen

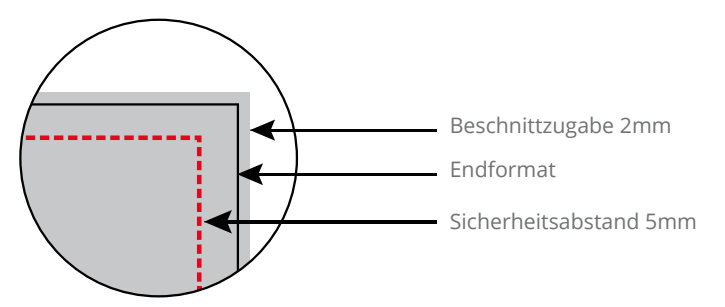

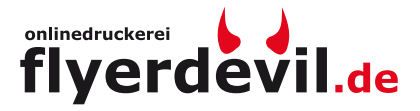

### **Achtung:** Formatvorlage unbedingt aus der Druckdatei entfernen!